# **Flask-WTF Documentation**

*Release 0.15.dev20170213*

**Dan Jacob**

February 13, 2017

#### Contents

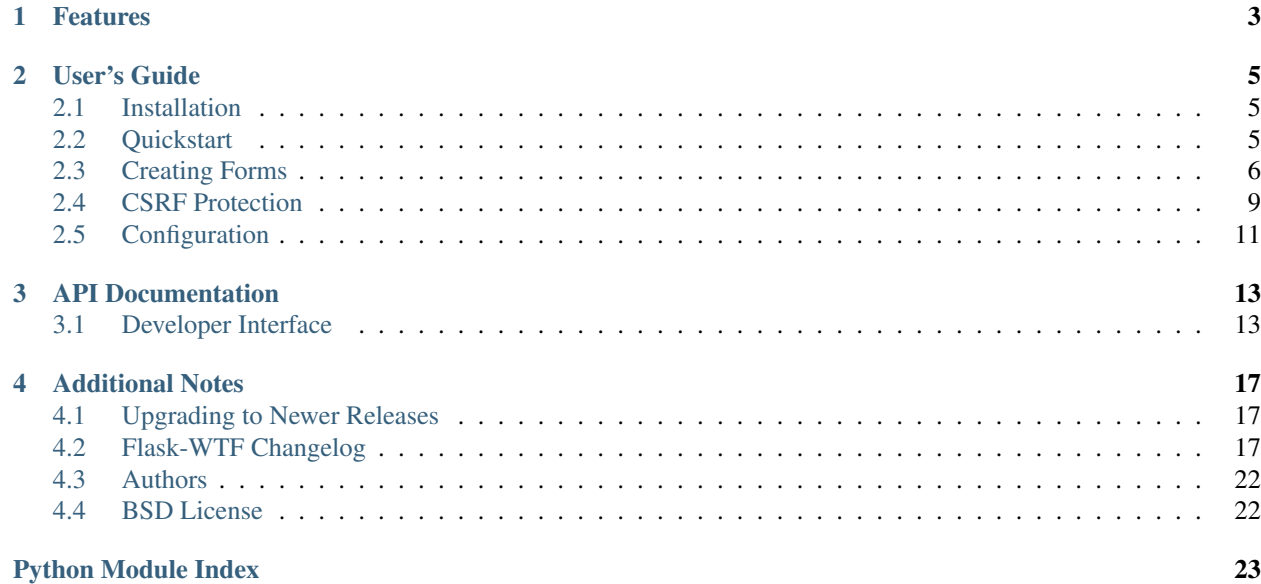

Simple integration of [Flask](https://www.palletsprojects.com/p/flask) and [WTForms,](https://wtforms.readthedocs.io/en/latest/) including CSRF, file upload, and reCAPTCHA.

# **Features**

- <span id="page-6-0"></span>• Integration with WTForms.
- Secure Form with CSRF token.
- Global CSRF protection.
- reCAPTCHA support.
- File upload that works with Flask-Uploads.
- Internationalization using Flask-Babel.

## **User's Guide**

<span id="page-8-0"></span>This part of the documentation, which is mostly prose, begins with some background information about Flask-WTF, then focuses on step-by-step instructions for getting the most out of Flask-WTF.

# <span id="page-8-1"></span>**2.1 Installation**

The [Python Packaging Guide](https://packaging.python.org/current/) contains general information about how to manage your project and dependencies.

#### **2.1.1 Released version**

Install or upgrade using pip.

```
pip install -U Flask-WTF
```
### **2.1.2 Development**

The latest code is available from [GitHub.](https://github.com/lepture/flask-wtf) Clone the repository then install using pip.

```
git clone https://github.com/lepture/flask-wtf
pip install -e ./flask-wtf
```
Or install the latest build from an [archive.](https://github.com/lepture/flask-wtf/archive/master.tar.gz)

```
pip install -U https://github.com/lepture/flask-wtf/tarball/master
```
# <span id="page-8-2"></span>**2.2 Quickstart**

Eager to get started? This page gives a good introduction to Flask-WTF. It assumes you already have Flask-WTF installed. If you do not, head over to the [Installation](#page-8-1) section.

### **2.2.1 Creating Forms**

Flask-WTF provides your Flask application integration with WTForms. For example:

```
from flask_wtf import FlaskForm
from wtforms import StringField
from wtforms.validators import DataRequired
class MyForm(FlaskForm):
   name = StringField('name', validators=[DataRequired()])
```
Note: From version 0.9.0, Flask-WTF will not import anything from wtforms, you need to import fields from wtforms.

In addition, a CSRF token hidden field is created automatically. You can render this in your template:

```
<form method="POST" action="/">
    {{ form.csrf_token }}
    {f of form.nameu = label } {f of form.name(size=20) }<input type="submit" value="Go">
</form>
```
If your form has multiple hidden fields, you can render them in one block using  $hidden\_tag($ .

```
<form method="POST" action="/">
    { {\f form.hidden_tag() }}
    { {\fceil} for m.name.label } } { {\fceil} for m.name.}<input type="submit" value="Go">
</form>
```
#### **2.2.2 Validating Forms**

Validating the request in your view handlers:

```
@app.route('/submit', methods=('GET', 'POST'))
def submit():
    form = MyForm()
    if form.validate_on_submit():
        return redirect('/success')
    return render_template('submit.html', form=form)
```
Note that you don't have to pass request.form to Flask-WTF; it will load automatically. And the convenience validate\_on\_submit will check if it is a POST request and if it is valid.

Heading over to [Creating Forms](#page-9-0) to learn more skills.

# <span id="page-9-0"></span>**2.3 Creating Forms**

#### <span id="page-9-1"></span>**2.3.1 Secure Form**

Without any configuration, the  $FlaskForm$  will be a session secure form with csrf protection. We encourage you do nothing.

But if you want to disable the csrf protection, you can pass:

form = FlaskForm(csrf\_enabled=False)

You can disable it globally—though you really shouldn't—with the configuration:

```
WTF CSRF ENABLED = False
```
In order to generate the csrf token, you must have a secret key, this is usually the same as your Flask app secret key. If you want to use another secret key, config it:

WTF\_CSRF\_SECRET\_KEY = 'a random string'

#### <span id="page-10-0"></span>**2.3.2 File Uploads**

The [FileField](#page-16-4) provided by Flask-WTF differs from the WTForms-provided field. It will check that the file is a non-empty instance of [FileStorage](http://werkzeug.pocoo.org/docs/latest/datastructures/#werkzeug.datastructures.FileStorage), otherwise data will be None.

```
from flask_wtf import FlaskForm
from flask_wtf.file import FileField, FileRequired
from werkzeug.utils import secure_filename
class PhotoForm(FlaskForm):
   photo = FileField(validators=[FileRequired()])
@app.route('/upload', methods=['GET', 'POST'])
def upload():
   if form.validate_on_submit():
        f = form.photo.data
        filename = secure_filename(f.filename)
        f.save(os.path.join(
            app.instance_path, 'photos', filename
        ))
        return redirect(url_for('index'))
    return render_template('upload.html', form=form)
```
Remember to set the enctype of the HTML form to multipart/form-data, otherwise request.files will be empty.

```
<form method="POST" enctype="multipart/form-data">
    ...
</form>
```
Flask-WTF handles passing form data to the form for you. If you pass in the data explicitly, remember that request.form must be combined with request.files for the form to see the file data.

```
form = PhotoForm()
# is equivalent to:
from flask import request
from werkzeug.datastructures import CombinedMultiDict
form = PhotoForm(CombinedMultiDict((request.files, request.form)))
```
#### **Validation**

Flask-WTF supports validating file uploads with [FileRequired](#page-17-0) and [FileAllowed](#page-17-1). They can be used with both Flask-WTF's and WTForms's FileField classes.

[FileAllowed](#page-17-1) works well with Flask-Uploads.

```
from flask_uploads import UploadSet, IMAGES
from flask_wtf import FlaskForm
from flask_wtf.file import FileField, FileAllowed, FileRequired
images = UploadSet('images', IMAGES)
class UploadForm(FlaskForm):
   upload = FileField('image', validators=[
       FileRequired(),
       FileAllowed(images, 'Images only!')
    ])
```
It can be used without Flask-Uploads by passing the extensions directly.

```
class UploadForm(FlaskForm):
   upload = FileField('image', validators=[
       FileRequired(),
       FileAllowed(['jpg', 'png'], 'Images only!')
    ])
```
#### **2.3.3 Recaptcha**

<span id="page-11-0"></span>Flask-WTF also provides Recaptcha support through a RecaptchaField:

```
from flask_wtf import FlaskForm, RecaptchaField
from wtforms import TextField
class SignupForm(FlaskForm):
   username = TextField('Username')
    recaptcha = RecaptchaField()
```
This comes together with a number of configuration, which you have to implement them.

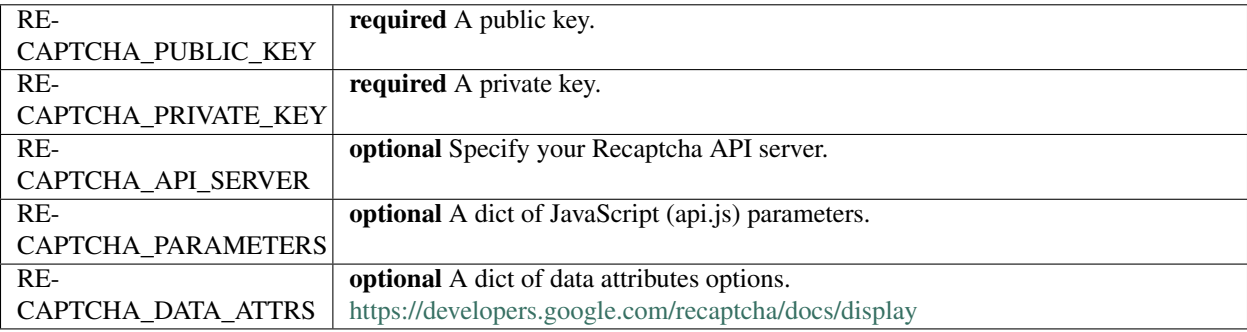

Example of RECAPTCHA\_PARAMETERS, and RECAPTCHA\_DATA\_ATTRS:

```
RECAPTCHA_PARAMETERS = {'hl': 'zh', 'render': 'explicit'}
RECAPTCHA_DATA_ATTRS = {'theme': 'dark'}
```
For testing your application, if app.testing is True, recaptcha field will always be valid for you convenience.

And it can be easily setup in the templates:

```
<form action="/" method="post">
   {{ form.username }}
    {{ form.recaptcha }}
</form>
```
<span id="page-12-2"></span><span id="page-12-1"></span>We have an example for you: [recaptcha@github.](https://github.com/lepture/flask-wtf/tree/master/examples/recaptcha)

### <span id="page-12-0"></span>**2.4 CSRF Protection**

Any view using [FlaskForm](#page-16-3) to process the request is already getting CSRF protection. If you have views that don't use FlaskForm or make AJAX requests, use the provided CSRF extension to protect those requests as well.

#### **2.4.1 Setup**

To enable CSRF protection globally for a Flask app, register the  $\mathcal{CSRFProteet}$  extension.

```
from flask_wtf.csrf import CSRFProtect
csrf = CSRFProtect(app)
```
Like other Flask extensions, you can apply it lazily:

```
csrf = CSRFProtect()
def create_app():
    app = Flask(__name__)
    csrf.init_app(app)
```
Note: CSRF protection requires a secret key to securely sign the token. By default this will use the Flask app's SECRET\_KEY. If you'd like to use a separate token you can set WTF\_CSRF\_SECRET\_KEY.

#### **2.4.2 HTML Forms**

When using a FlaskForm, render the form's CSRF field like normal.

```
<form method="post">
    {{ form.csrf_token }}
</form>
```
If the template doesn't use a  $F$ lask $F$ orm, render a hidden input with the token in the form.

```
<form method="post">
    <input type="hidden" name="csrf_token" value="{{ csrf_token() }}"/>
</form>
```
#### **2.4.3 JavaScript Requests**

When sending an AJAX request, add the X-CSRFToken header to it. For example, in jQuery you can configure all requests to send the token.

```
<script type="text/javascript">
   var csrf_token = "({ csrf_token() }}";
   $.ajaxSetup({
       beforeSend: function(xhr, settings) {
            if (!/^(GET|HEAD|OPTIONS|TRACE)$/i.test(settings.type) && !this.crossDomain) {
```

```
xhr.setRequestHeader("X-CSRFToken", csrf_token);
            }
        }
    });
</script>
```
### **2.4.4 Customize the error response**

When CSRF validation fails, it will raise a  $CSREError$ . By default this returns a response with the failure reason and a 400 code. You can customize the error response using Flask's [errorhandler\(\)](http://flask.pocoo.org/docs/latest/api/#flask.Flask.errorhandler).

```
from flask_wtf.csrf import CSRFError
@app.errorhandler(CSRFError)
def handle_csrf_error(e):
   return render_template('csrf_error.html', reason=e.description), 400
```
### **2.4.5 Exclude views from protection**

We strongly suggest that you protect all your views with CSRF. But if needed, you can exclude some views using a decorator.

```
@app.route('/foo', methods=('GET', 'POST'))
@csrf.exempt
def my_handler():
    # ...
    return 'ok'
```
You can exclude all the views of a blueprint.

```
csrf.exempt(account_blueprint)
```
You can disable CSRF protection in all views by default, by setting WTF\_CSRF\_CHECK\_DEFAULT to False, and selectively call protect() only when you need. This also enables you to do some pre-processing on the requests before checking for the CSRF token.

```
@app.before_request
def check_csrf():
    if not is_oauth(request):
        csrf.protect()
```
# <span id="page-14-0"></span>**2.5 Configuration**

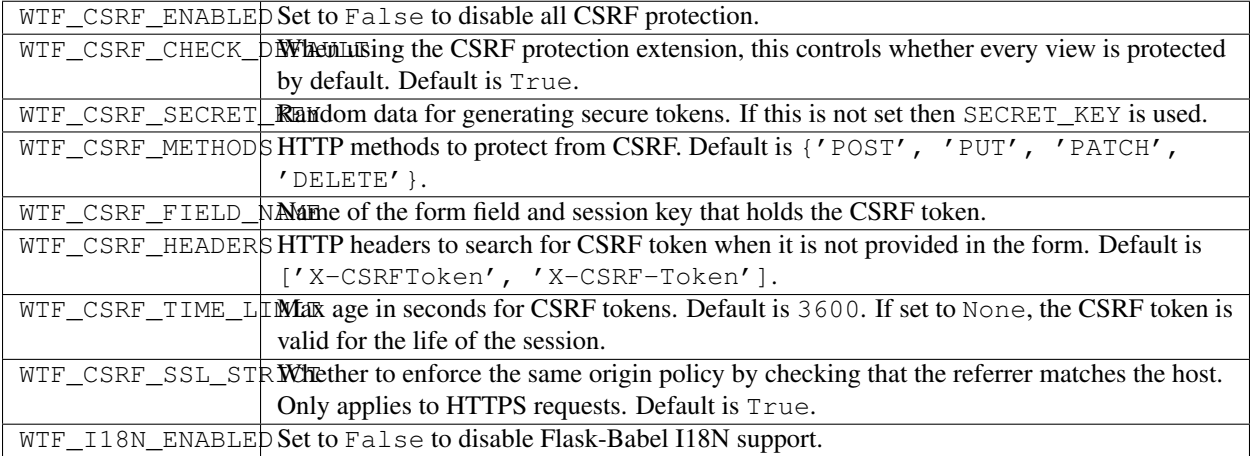

## **2.5.1 Recaptcha**

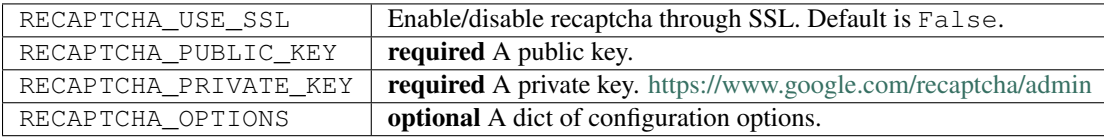

# **2.5.2 Logging**

CSRF errors are logged at the INFO level to the flask\_wtf.csrf logger. You still need to configure logging in your application in order to see these messages.

## **API Documentation**

<span id="page-16-5"></span><span id="page-16-0"></span>If you are looking for information on a specific function, class or method, this part of the documentation is for you.

# <span id="page-16-1"></span>**3.1 Developer Interface**

#### **3.1.1 Forms and Fields**

```
class flask_wtf.FlaskForm(formdata=<object object>, **kwargs)
```
Flask-specific subclass of WTForms [Form](https://wtforms.readthedocs.io/en/latest/forms.html#wtforms.form.Form).

If formdata is not specified, this will use flask.request.form and flask.request.files. Explicitly pass formdata=None to prevent this.

#### <span id="page-16-2"></span>**hidden\_tag**(*\*fields*)

Render the form's hidden fields in one call.

A field is considered hidden if it uses the [HiddenInput](https://wtforms.readthedocs.io/en/latest/widgets.html#wtforms.widgets.HiddenInput) widget.

If fields are given, only render the given fields that are hidden. If a string is passed, render the field with that name if it exists.

Changed in version 0.13: No longer wraps inputs in hidden div. This is valid HTML 5.

Changed in version 0.13: Skip passed fields that aren't hidden. Skip passed names that don't exist.

#### **is\_submitted**()

Consider the form submitted if there is an active request and the method is POST, PUT, PATCH, or DELETE.

#### **validate\_on\_submit**()

Call validate() only if the form is submitted. This is a shortcut for form.is\_submitted() and form.validate().

#### class flask\_wtf.**Form**(*...*)

Deprecated since version 0.13: Renamed to  $FlaskForm$ .

class flask\_wtf.**RecaptchaField**(*label=''*, *validators=None*, *\*\*kwargs*)

class flask\_wtf.**Recaptcha**(*message=None*) Validates a ReCaptcha.

<span id="page-16-4"></span>class flask\_wtf.**RecaptchaWidget**

<span id="page-17-3"></span>class flask\_wtf.file.**FileField**(*label=None*, *validators=None*, *filters=()*, *description=''*, *id=None*, *default=None*, *widget=None*, *render\_kw=None*, *\_form=None*, *name=None, prefix='', translations=None, meta=None*)

Werkzeug-aware subclass of [wtforms.fields.FileField](https://wtforms.readthedocs.io/en/latest/fields.html#wtforms.fields.FileField).

**has\_file**()

Return True if self.data is a [FileStorage](http://werkzeug.pocoo.org/docs/latest/datastructures/#werkzeug.datastructures.FileStorage) object.

Deprecated since version 0.14.1: data is no longer set if the input is not a non-empty FileStorage. Check form.data is not None instead.

<span id="page-17-1"></span>class flask\_wtf.file.**FileAllowed**(*upload\_set*, *message=None*)

Validates that the uploaded file is allowed by a given list of extensions or a Flask-Uploads [UploadSet](https://pythonhosted.org/Flask-Uploads/index.html#flaskext.uploads.UploadSet).

**Parameters** 

- **upload\_set** A list of extensions or an [UploadSet](https://pythonhosted.org/Flask-Uploads/index.html#flaskext.uploads.UploadSet)
- **message** error message

You can also use the synonym file\_allowed.

```
class flask_wtf.file.FileRequired(message=None)
     Validates that the data is a Werkzeug FileStorage object.
```
Parameters **message** – error message

You can also use the synonym file\_required.

#### **3.1.2 CSRF Protection**

<span id="page-17-2"></span>class flask\_wtf.csrf.**CSRFProtect**(*app=None*)

Enable CSRF protection globally for a Flask app.

```
app = Flask(__name__)
csrf = CsrfProtect(app)
```
Checks the csrf\_token field sent with forms, or the X-CSRFToken header sent with JavaScript requests. Render the token in templates using { { csrf\_token() } }.

See the *[CSRF Protection](#page-12-0)* documentation.

#### **error\_handler**(*view*)

Register a function that will generate the response for CSRF errors.

Deprecated since version 0.14: Use the standard Flask error system with @app.errorhandler(CSRFError) instead. This will be removed in version 1.0.

The function will be passed one argument,  $r$ eason. By default it will raise a CSRFE $r$ ror.

```
@csrf.error_handler
def csrf_error(reason):
    return render_template('error.html', reason=reason)
```
Due to historical reasons, the function may either return a response or raise an exception with [flask.abort\(\)](http://flask.pocoo.org/docs/latest/api/#flask.abort).

#### **exempt**(*view*)

Mark a view or blueprint to be excluded from CSRF protection.

```
@app.route('/some-view', methods=['POST'])
@csrf.exempt
def some_view():
    ...
```

```
bp = Blueprint(...)csrf.exempt(bp)
```
#### class flask\_wtf.csrf.**CsrfProtect**(*...*)

Deprecated since version 0.14: Renamed to [CSRFProtect](#page-17-2).

#### <span id="page-18-0"></span>class flask\_wtf.csrf.**CSRFError**(*description=None*, *response=None*) Raise if the client sends invalid CSRF data with the request.

Generates a 400 Bad Request response with the failure reason by default. Customize the response by registering a handler with [flask.Flask.errorhandler\(\)](http://flask.pocoo.org/docs/latest/api/#flask.Flask.errorhandler).

#### flask\_wtf.csrf.**generate\_csrf**(*secret\_key=None*, *token\_key=None*)

Generate a CSRF token. The token is cached for a request, so multiple calls to this function will generate the same token.

During testing, it might be useful to access the signed token in  $q$ .csrf\_token and the raw token in session['csrf\_token'].

#### **Parameters**

- **secret\_key** Used to securely sign the token. Default is WTF\_CSRF\_SECRET\_KEY or SECRET\_KEY.
- **token\_key** Key where token is stored in session for comparision. Default is WTF\_CSRF\_FIELD\_NAME or 'csrf\_token'.

flask\_wtf.csrf.**validate\_csrf**(*data*, *secret\_key=None*, *time\_limit=None*, *token\_key=None*)

Check if the given data is a valid CSRF token. This compares the given signed token to the one stored in the session.

#### **Parameters**

- **data** The signed CSRF token to be checked.
- **secret\_key** Used to securely sign the token. Default is WTF\_CSRF\_SECRET\_KEY or SECRET\_KEY.
- **time\_limit** Number of seconds that the token is valid. Default is WTF\_CSRF\_TIME\_LIMIT or 3600 seconds (60 minutes).
- **token\_key** Key where token is stored in session for comparision. Default is WTF\_CSRF\_FIELD\_NAME or'csrf\_token'.

Raises **ValidationError** – Contains the reason that validation failed.

Changed in version 0.14: Raises ValidationError with a specific error message rather than returning True or False.

### **Additional Notes**

<span id="page-20-0"></span>Legal information and changelog are here.

# <span id="page-20-1"></span>**4.1 Upgrading to Newer Releases**

Flask-WTF itself is changing like any software is changing over time. Most of the changes are the nice kind, the kind where you don't have to change anything in your code to profit from a new release.

However every once in a while there are changes that do require some changes in your code or there are changes that make it possible for you to improve your own code quality by taking advantage of new features in Flask-WTF.

This section of the documentation enumerates all the changes in Flask-WTF from release to release and how you can change your code to have a painless updating experience.

If you want to use the easy\_install command to upgrade your Flask-WTF installation, make sure to pass it the -U parameter:

\$ pip install -U Flask-WTF

#### **4.1.1 Version 0.9.0**

Dropping the imports of wtforms is a big change, it may be lots of pain for you, but the imports are hard to maintain. Instead of importing Fields from Flask-WTF, you need to import them from the original wtforms:

**from wtforms import** TextField

Configuration name of CSRF\_ENABLED is changed to WTF\_CSRF\_ENABLED. There is a chance that you don't need to do anything if you haven't set any configuration.

This version has many more features, if you don't need them, they will not break any code of yours.

# <span id="page-20-2"></span>**4.2 Flask-WTF Changelog**

#### **4.2.1 Version 0.14.2**

Released 2017-01-10

• Fix bug where FlaskForm assumed meta argument was not None if it was passed. [\(#278\)](https://github.com/lepture/flask-wtf/issues/278)

#### **4.2.2 Version 0.14.1**

Released 2017-01-10

- Fix bug where the file validators would incorrectly identify an empty file as valid data. [\(#276,](https://github.com/lepture/flask-wtf/issues/276) [#277\)](https://github.com/lepture/flask-wtf/pull/277)
	- FileField is no longer deprecated. The data is checked during processing and only set if it's a valid file.
	- has\_file *is* deprecated; it's now equivalent to bool(field.data).
	- FileRequired and FileAllowed work with both the Flask-WTF and WTForms FileField classes.
	- The Optional validator now works with FileField.

### **4.2.3 Version 0.14**

Released 2017-01-06

- Use itsdangerous to sign CSRF tokens and check expiration instead of doing it ourselves. [\(#264\)](https://github.com/lepture/flask-wtf/pull/264)
	- All tokens are URL safe, removing the  $url\_safe$  parameter from generate\_csrf. [\(#206\)](https://github.com/lepture/flask-wtf/pull/206)
	- All tokens store a timestamp, which is checked in validate\_csrf. The time\_limit parameter of generate\_csrf is removed.
- Remove the app attribute from CsrfProtect, use current\_app. [\(#264\)](https://github.com/lepture/flask-wtf/pull/264)
- CsrfProtect protects the DELETE method by default. [\(#264\)](https://github.com/lepture/flask-wtf/pull/264)
- The same CSRF token is generated for the lifetime of a request. It is exposed as g.csrf\_token for use during testing. [\(#227,](https://github.com/lepture/flask-wtf/issues/227) [#264\)](https://github.com/lepture/flask-wtf/pull/264)
- CsrfProtect.error\_handler is deprecated. [\(#264\)](https://github.com/lepture/flask-wtf/pull/264)
	- Handlers that return a response work in addition to those that raise an error. The behavior was not clear in previous docs.
	- [\(#200,](https://github.com/lepture/flask-wtf/issues/200) [#209,](https://github.com/lepture/flask-wtf/pull/209) [#243,](https://github.com/lepture/flask-wtf/pull/243) [#252\)](https://github.com/lepture/flask-wtf/pull/252)
- Use Form. Meta instead of deprecated SecureForm for CSRF (and everything else). [\(#216,](https://github.com/lepture/flask-wtf/issues/216) [#271\)](https://github.com/lepture/flask-wtf/pull/271)
	- csrf\_enabled parameter is still recognized but deprecated. All other attributes and methods from SecureForm are removed. [\(#271\)](https://github.com/lepture/flask-wtf/pull/271)
- Provide WTF\_CSRF\_FIELD\_NAME to configure the name of the CSRF token. [\(#271\)](https://github.com/lepture/flask-wtf/pull/271)
- validate\_csrf raises wtforms.ValidationError with specific messages instead of returning True or False. This breaks anything that was calling the method directly.  $(\#239, \#271)$  $(\#239, \#271)$ 
	- CSRF errors are logged as well as raised. [\(#239\)](https://github.com/lepture/flask-wtf/issues/239)
- CsrfProtect is renamed to CSRFProtect. A deprecation warning is issued when using the old name. CsrfError is renamed to CSRFError without deprecation. [\(#271\)](https://github.com/lepture/flask-wtf/pull/271)
- FileField is deprecated because it no longer provides functionality over the provided validators. Use wtforms.FileField directly. [\(#272\)](https://github.com/lepture/flask-wtf/pull/272)

### **4.2.4 Version 0.13.1**

Released 2016/10/6

- Deprecation warning for Form is shown during \_\_init\_\_instead of immediately when subclassing. [\(#262\)](https://github.com/lepture/flask-wtf/issues/262)
- Don't use pkg\_resources to get version, for compatibility with GAE. [\(#261\)](https://github.com/lepture/flask-wtf/issues/261)

### **4.2.5 Version 0.13**

Released 2016/09/29

- Form is renamed to FlaskForm in order to avoid name collision with WTForms's base class. Using Form will show a deprecation warning. [\(#250\)](https://github.com/lepture/flask-wtf/pull/250)
- hidden tag no longer wraps the hidden inputs in a hidden div. This is valid HTML5 and any modern HTML parser will behave correctly. [\(#217,](https://github.com/lepture/flask-wtf/issues/217) [#193\)](https://github.com/lepture/flask-wtf/issues/193)
- flask\_wtf.html5 is deprecated. Import directly from wtforms.fields.html5. [\(#251\)](https://github.com/lepture/flask-wtf/pull/251)
- is submitted is true for PATCH and DELETE in addition to POST and PUT. [\(#187\)](https://github.com/lepture/flask-wtf/pull/187)
- generate\_csrf takes a token\_key parameter to specify the key stored in the session. [\(#206\)](https://github.com/lepture/flask-wtf/pull/206)
- generate\_csrf takes a url\_safe parameter to allow the token to be used in URLs. [\(#206\)](https://github.com/lepture/flask-wtf/pull/206)
- form.data can be accessed multiple times without raising an exception. [\(#248\)](https://github.com/lepture/flask-wtf/pull/248)
- File extension with multiple parts  $(\text{tan}, \text{qz})$  can be used in the FileAllowed validator. [\(#201\)](https://github.com/lepture/flask-wtf/issues/201)

### **4.2.6 Version 0.12**

Released 2015/07/09

- Abstract protect csrf() into a separate method
- Update reCAPTCHA configuration
- Fix reCAPTCHA error handle

### **4.2.7 Version 0.11**

Released 2015/01/21

• Use the new reCAPTCHA API via [#164.](https://github.com/lepture/flask-wtf/pull/164)

### **4.2.8 Version 0.10.3**

Released 2014/11/16

- Add configuration: WTF\_CSRF\_HEADERS via [#159.](https://github.com/lepture/flask-wtf/pull/159)
- Support customize hidden tags via [#150.](https://github.com/lepture/flask-wtf/pull/150)
- And many more bug fixes

### **4.2.9 Version 0.10.2**

Released 2014/09/03

• Update translation for reCaptcha via [#146.](https://github.com/lepture/flask-wtf/pull/146)

### **4.2.10 Version 0.10.1**

Released 2014/08/26

- Update RECAPTCHA API SERVER URL via [#145.](https://github.com/lepture/flask-wtf/pull/145)
- Update requirement Werkzeug>=0.9.5
- Fix CsrfProtect exempt for blueprints via [#143.](https://github.com/lepture/flask-wtf/pull/143)

### **4.2.11 Version 0.10.0**

Released 2014/07/16

- Add configuration: WTF\_CSRF\_METHODS
- Support WTForms 2.0 now
- Fix csrf validation without time limit (time\_limit=False)
- CSRF exempt supports blueprint [#111.](https://github.com/lepture/flask-wtf/issues/111)

### **4.2.12 Version 0.9.5**

Released 2014/03/21

- csrf\_token for all template types [#112.](https://github.com/lepture/flask-wtf/pull/112)
- Make FileRequired a subclass of InputRequired [#108.](https://github.com/lepture/flask-wtf/pull/108)

### **4.2.13 Version 0.9.4**

Released 2013/12/20

- Bugfix for csrf module when form has a prefix
- Compatible support for wtforms2
- Remove file API for FileField

### **4.2.14 Version 0.9.3**

Released 2013/10/02

- Fix validation of recaptcha when app in testing mode [#89.](https://github.com/lepture/flask-wtf/pull/89)
- Bugfix for csrf module [#91](https://github.com/lepture/flask-wtf/pull/91)

### **4.2.15 Version 0.9.2**

Released 2013/9/11

- Upgrade wtforms to 1.0.5.
- No lazy string for i18n [#77.](https://github.com/lepture/flask-wtf/issues/77)
- No DateInput widget in html5 [#81.](https://github.com/lepture/flask-wtf/issues/81)
- PUT and PATCH for CSRF [#86.](https://github.com/lepture/flask-wtf/issues/86)

### **4.2.16 Version 0.9.1**

Released 2013/8/21

This is a patch version for backward compitable for Flask<0.10 [#82.](https://github.com/lepture/flask-wtf/issues/82)

### **4.2.17 Version 0.9.0**

Released 2013/8/15

- Add i18n support (issue #65)
- Use default html5 widgets and fields provided by wtforms
- Python 3.3+ support
- Redesign form, replace SessionSecureForm
- CSRF protection solution
- Drop wtforms imports
- Fix recaptcha i18n support
- Fix recaptcha validator for python 3
- More test cases, it's 90%+ coverage now
- Redesign documentation

### **4.2.18 Version 0.8.4**

Released 2013/3/28

- Recaptcha Validator now returns provided message (issue #66)
- Minor doc fixes
- Fixed issue with tests barking because of nose/multiprocessing issue.

### **4.2.19 Version 0.8.3**

Released 2013/3/13

- Update documentation to indicate pending deprecation of WTForms namespace facade
- PEP8 fixes (issue #64)
- Fix Recaptcha widget (issue #49)

### **4.2.20 Version 0.8.2 and prior**

Initial development by Dan Jacob and Ron Duplain. 0.8.2 and prior there was not a change log.

# <span id="page-25-0"></span>**4.3 Authors**

Flask-WTF is created by Dan Jacob, and now is maintained by Hsiaoming Yang.

### **4.3.1 Contributors**

People who send patches and suggestions:

- Dan Jacob
- Ron DuPlain
- Daniel Lepage
- Anthony Ford
- Hsiaoming Yang
- David Lord

Find more contributors on [GitHub.](https://github.com/lepture/flask-wtf/graphs/contributors)

# <span id="page-25-1"></span>**4.4 BSD License**

Copyright (c) 2010 by Dan Jacob. Copyright (c) 2013 by Hsiaoming Yang.

Some rights reserved.

Redistribution and use in source and binary forms, with or without modification, are permitted provided that the following conditions are met:

- Redistributions of source code must retain the above copyright notice, this list of conditions and the following disclaimer.
- Redistributions in binary form must reproduce the above copyright notice, this list of conditions and the following disclaimer in the documentation and/or other materials provided with the distribution.
- The names of the contributors may not be used to endorse or promote products derived from this software without specific prior written permission.

THIS SOFTWARE IS PROVIDED BY THE COPYRIGHT HOLDERS AND CONTRIBUTORS "AS IS" AND ANY EXPRESS OR IMPLIED WARRANTIES, INCLUDING, BUT NOT LIMITED TO, THE IMPLIED WARRANTIES OF MERCHANTABILITY AND FITNESS FOR A PARTICULAR PURPOSE ARE DISCLAIMED. IN NO EVENT SHALL THE COPYRIGHT OWNER OR CONTRIBUTORS BE LIABLE FOR ANY DIRECT, INDIRECT, IN-CIDENTAL, SPECIAL, EXEMPLARY, OR CONSEQUENTIAL DAMAGES (INCLUDING, BUT NOT LIMITED TO, PROCUREMENT OF SUBSTITUTE GOODS OR SERVICES; LOSS OF USE, DATA, OR PROFITS; OR BUSI-NESS INTERRUPTION) HOWEVER CAUSED AND ON ANY THEORY OF LIABILITY, WHETHER IN CON-TRACT, STRICT LIABILITY, OR TORT (INCLUDING NEGLIGENCE OR OTHERWISE) ARISING IN ANY WAY OUT OF THE USE OF THIS SOFTWARE, EVEN IF ADVISED OF THE POSSIBILITY OF SUCH DAM-AGE.

Python Module Index

<span id="page-26-0"></span>f

flask\_wtf, [6](#page-9-1) flask\_wtf.csrf, [9](#page-12-1) flask\_wtf.file, [7](#page-10-0) flask\_wtf.recaptcha, [8](#page-11-0)

#### Index

# C

CSRFError (class in flask\_wtf.csrf), [15](#page-18-1) CSRFProtect (class in flask\_wtf.csrf), [14](#page-17-3) CsrfProtect (class in flask\_wtf.csrf), [15](#page-18-1)

# E

error\_handler() (flask\_wtf.csrf.CSRFProtect method), [14](#page-17-3) exempt() (flask\_wtf.csrf.CSRFProtect method), [14](#page-17-3)

## F

FileAllowed (class in flask\_wtf.file), [14](#page-17-3) FileField (class in flask\_wtf.file), [13](#page-16-5) FileRequired (class in flask\_wtf.file), [14](#page-17-3) flask\_wtf (module), [6,](#page-9-2) [13](#page-16-5) flask\_wtf.csrf (module), [9,](#page-12-2) [14](#page-17-3) flask wtf.file (module), [7,](#page-10-1) [13](#page-16-5) flask\_wtf.recaptcha (module), [8](#page-11-1) FlaskForm (class in flask\_wtf), [13](#page-16-5) Form (class in flask\_wtf), [13](#page-16-5)

# G

generate\_csrf() (in module flask\_wtf.csrf), [15](#page-18-1)

# H

has\_file() (flask\_wtf.file.FileField method), [14](#page-17-3) hidden\_tag() (flask\_wtf.FlaskForm method), [13](#page-16-5)

## I

is\_submitted() (flask\_wtf.FlaskForm method), [13](#page-16-5)

# R

Recaptcha (class in flask\_wtf), [13](#page-16-5) RecaptchaField (class in flask\_wtf), [13](#page-16-5) RecaptchaWidget (class in flask\_wtf), [13](#page-16-5)

### V

validate\_csrf() (in module flask\_wtf.csrf), [15](#page-18-1) validate\_on\_submit() (flask\_wtf.FlaskForm method), [13](#page-16-5)